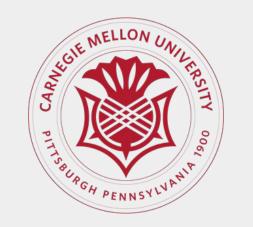

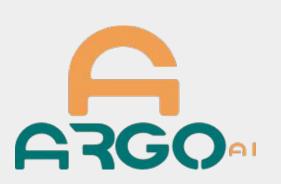

# Learning to Segment Rigid Motions from Two Frames

Gengshan Yang and Deva Ramanan

## Code available at:

https://github.com/gengshan-y/ rigidmask

# Goal: Scene decomposition based on two-frame rigidity

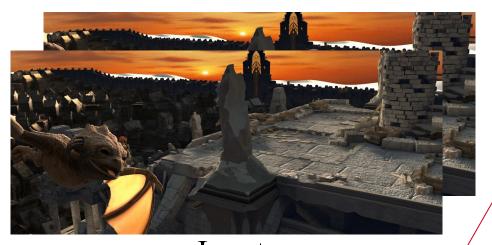

Input

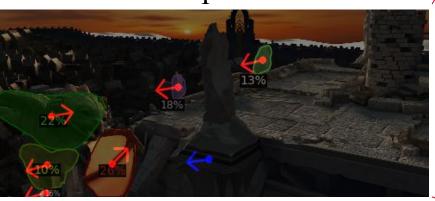

Rigid mask and motion (blue: ego-motion; red: object motion)

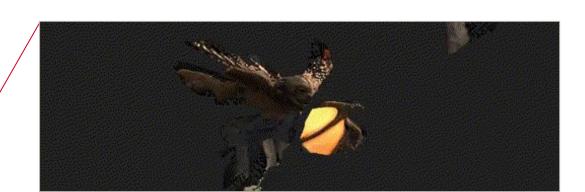

Moving foreground

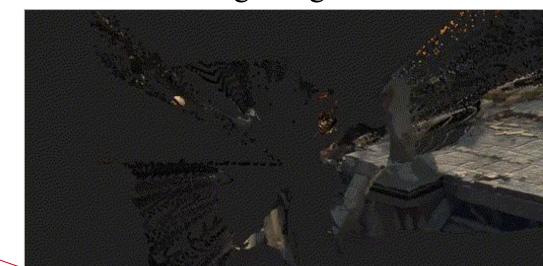

Static background reconstruction

### Related work

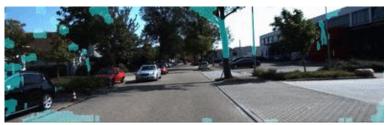

Geometric Motion segmentation Appearance-based detectors

(2D motion angle) [1,2]

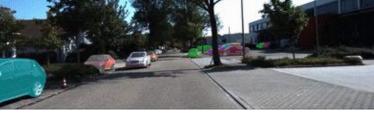

(fires on objects *able to move*)

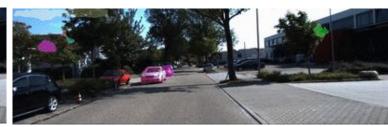

Ours (fires only on *moving* objects)

[1] P Bideau and E Learned-Miller. "It's moving! A probabilistic model for causal motion segmentation in moving camera videos." ECCV. 2016. [2] J Wulff, L Sevilla-Lara, MJ Black. "Optical flow in mostly rigid scenes." CVPR. 2017.

## **Challenges**

Two frame overlay

- Degeneracies in geometric motion segmentation.
  - Epipolar constraints fail when translation is close to zero.
  - o Points moving along epipolar lines cannot be distinguished.
- Noisy motion correspondences and camera egomotion estimates.

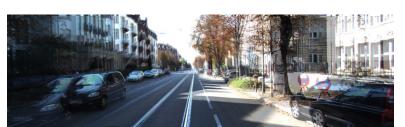

Flow-triangulated reconstruction

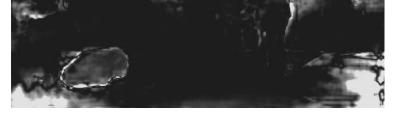

Sampson err. (p1,p2;F) (white  $\rightarrow$  moving)

# Analysis

## When can a moving scene point P be identified from a moving camera?

 $\mathbf{T_{bg}} := -\mathbf{T_c}$ (bg motion due to camera motion) (3D scene flow assuming no cam rotation)

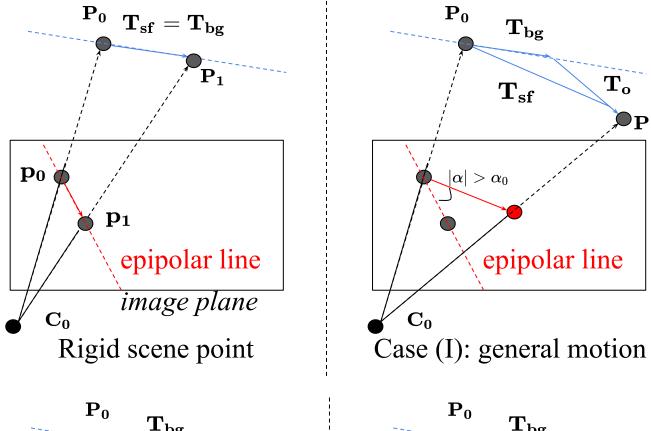

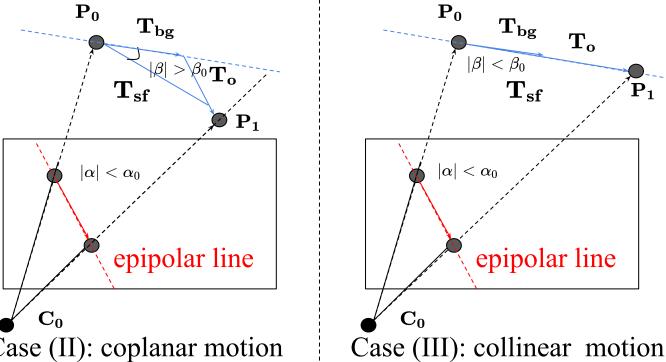

## Degeneracies and rigidity cost maps

Case (II): coplanar motion

- Small translation: Rotational homography  $c_{\rm H}({\bf p_0},{\bf p_1};{\bf H_R})$
- Coplanar motion (ambiguous w/o relative depth  $\tau=Z1/Z0$ )

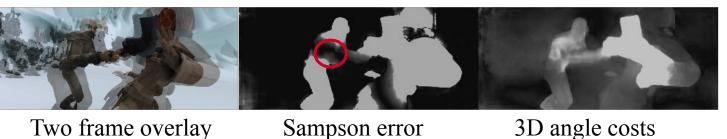

 $c_{ ext{3D-angle}}(\mathbf{p_0},\mathbf{p_1}, au;\mathbf{ ilde{T}_{bg}},\mathbf{H_R}) = |\angle(\mathbf{ ilde{T}_{bg}},\mathbf{ ilde{T}_{sf}})|, \quad \mathbf{ ilde{T}_{sf}} = \mathbf{K_0}^{-1}( au\mathbf{H_R}\mathbf{p_1} - \mathbf{p_0})$ 

• Collinear motion (ambiguous w/o 1st frame depth Z0)

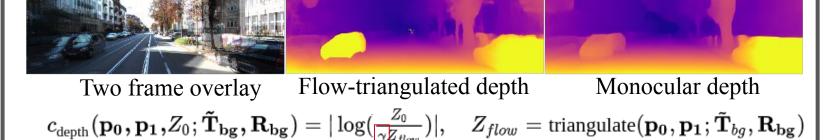

"scale factor to align two depth maps for solving monocular scale ambiguity

#### **Pipeline** →Cost Maps and 3D Motion Features In: HxWx(4+8)Out: HxWx(K+1)Rigid Motion Fitting $(\mathbf{R}_0,\mathbf{T}_0),\ (\mathbf{R}_1,\mathbf{T}_1),\ldots(\mathbf{R}_N,\mathbf{T}_N)$ $(\hat{\mathbf{R}}_0, \hat{\mathbf{T}}_0)$ — Rigid Motion Network 2) Rigidity Estimation 1) Initialization 3) Rigid Body Scene Flow Losses $L = L_{ m binary} + L_{ m center} + L_{ m polar}$ Ground-truth Ground-truth Ground-truth foreground mask object contours object centers

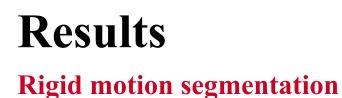

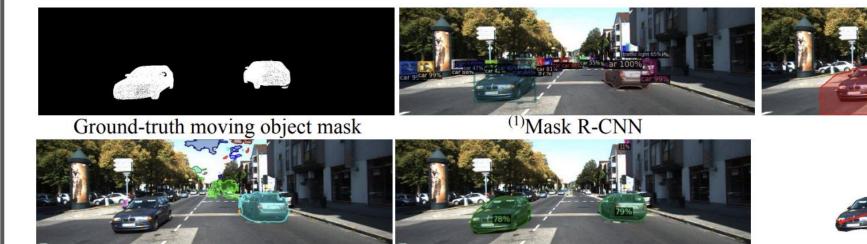

97.05

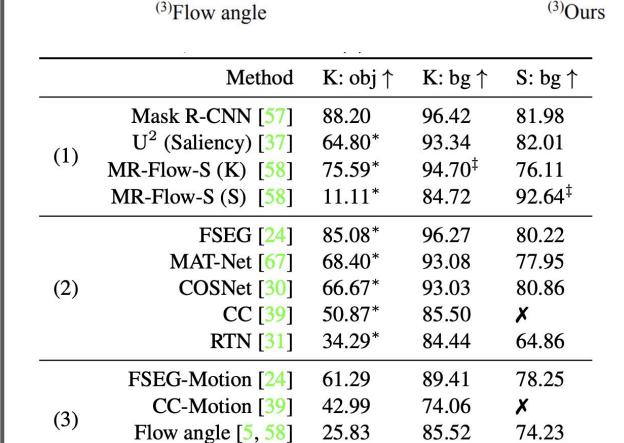

Ours **90.71** 

#### Our rigid motion estimation **Stereo scene flow**

| Method            | D1* ↓ | D2 ↓ | Fl↓  | SF↓  |
|-------------------|-------|------|------|------|
| PRSM [54]         | 4.27  | 6.79 | 6.68 | 8.97 |
| OpticalExp [63]   | 1.81  | 4.25 | 6.30 | 8.12 |
| <b>DRISF</b> [32] | 2.55  | 4.04 | 4.73 | 6.31 |
| Ours Mask R-CNN   | 1.89  | 3.42 | 4.26 | 5.61 |
| Ours Rigid Mask   | 1.89  | 3.23 | 3.50 | 4.89 |
|                   |       |      |      |      |

#### **Ablation study**

| Method                      | K: obj↑ | K: bg↑ | S: bg ↑ |
|-----------------------------|---------|--------|---------|
| Reference                   | 89.53   | 97.22  | 84.63   |
| (1) w/o cost maps           | 88.66   | 96.59  | 76.81   |
| (2) w/o uncertainty         | 85.09   | 95.72  | 77.25   |
| (3) w/o monocular depth     | 84.46   | 94.84  | 76.14   |
| (4) w/o expansion (MoA [6]) | 81.28   | 95.50  | 77.00   |
| (5) w/o learning [5, 58]    | 25.83   | 85.52  | 74.23   |

 $^{(2)}CC$